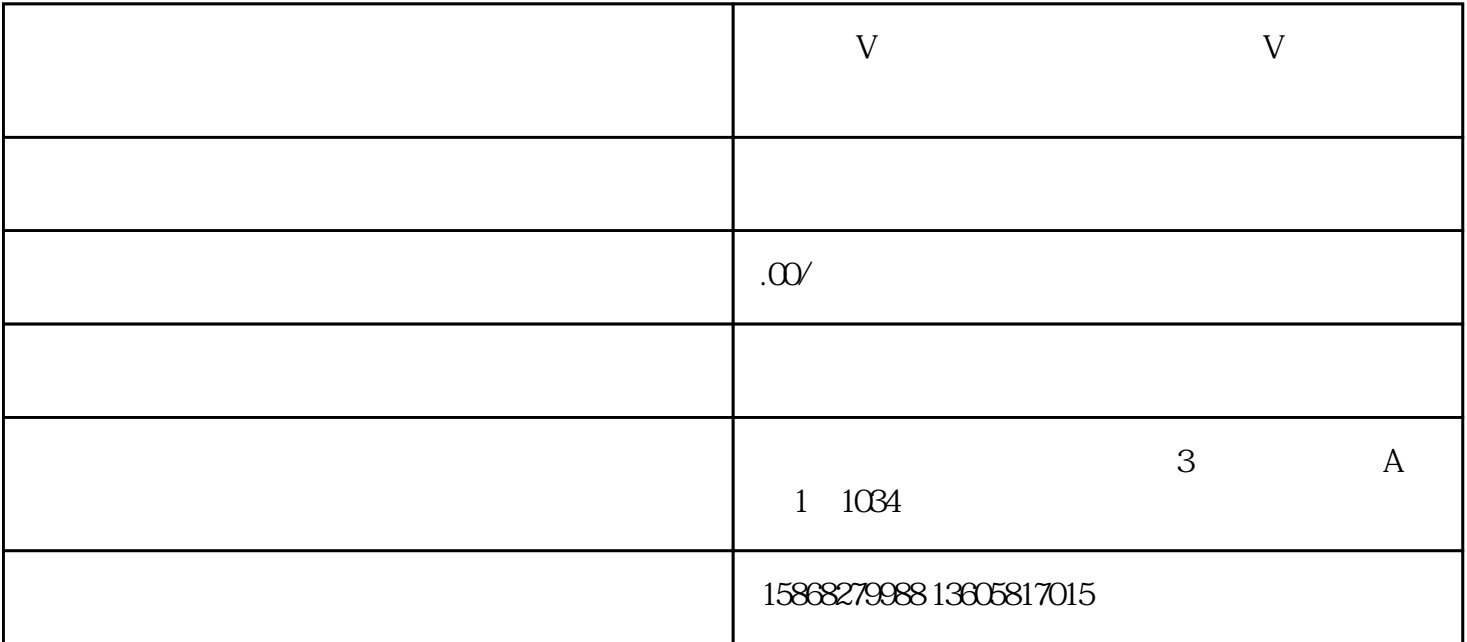

 $2$ 

guan

 $V$ 

 $1$ 

1 and  $2$  3  $4$  $\epsilon$ 600  $\mathbf V$ 

- $1$  . v
- $\nabla$
- v认证的品牌,可以获得更多抖音平台的推广服务,比如说:  $1.$
- 2.
- $3.$
- $4.$
- $2$  . v
- $\nabla$
- $3$  .  $v$
- 
- $4$  . v
- 1.  $\frac{a}{\sqrt{a}}$
- $2.$
- $3 \sim$